## **Mozilla Firefox 52.0.1 Portable Free Download**

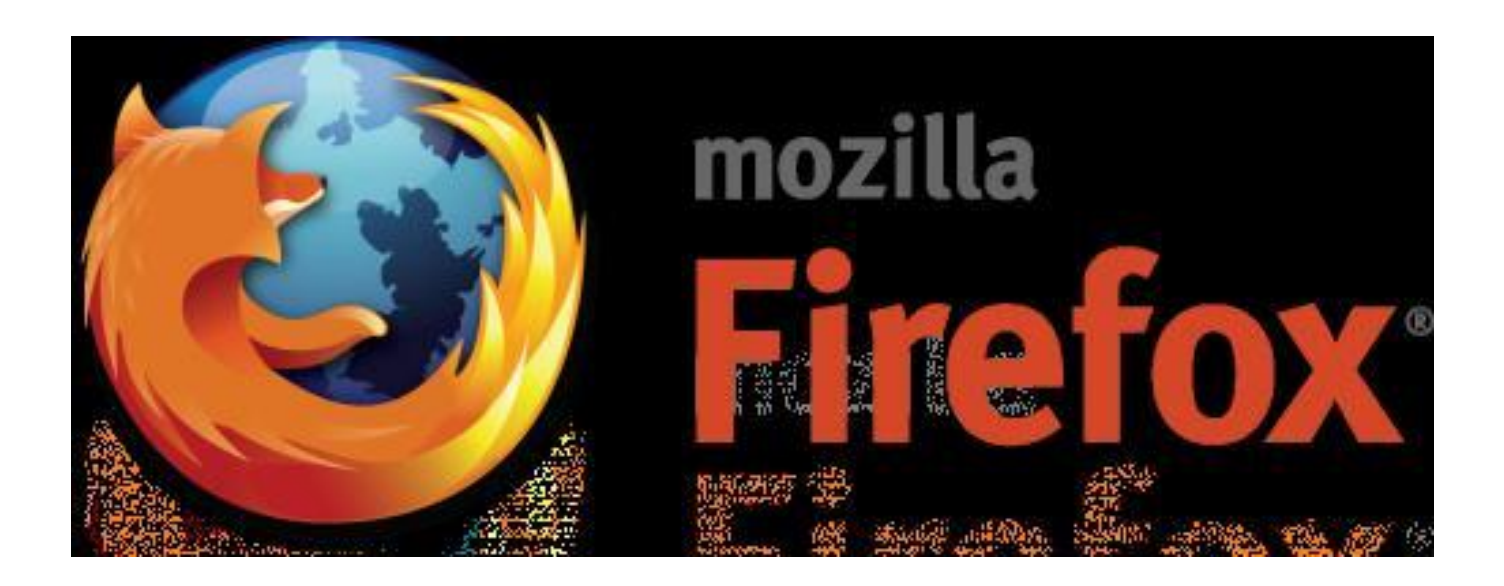

**DOWNLOAD:** <https://byltly.com/2ioxsg>

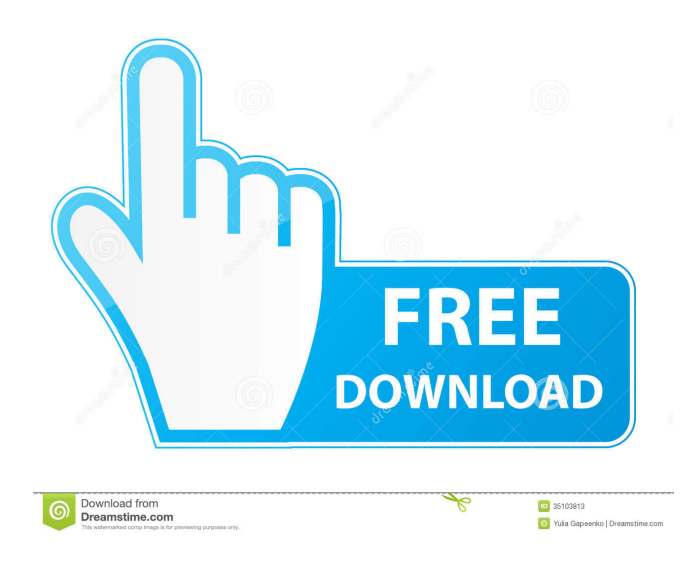

 config, history, and so on, with you and have your own default settings. All that and more in Windows 8. Mozilla Firefox Portable Click here to download. This is the portable version of Firefox. It has all the features of Mozilla Firefox in Windows 8, but because it runs from the PortableApps.com launcher it works offline and is lighter than a web browser, so you can install it on a 4GB USB thumb drive and take it on the road with you. Create your own flash drive Make your own flash drive Windows 8 and PortableApps.com have been giving users new ways to create and customize their own flash drives for several years now. You can create your own to store documents, use as a portable OS, and even sell. Customizing your own flash drive Windows 8 comes with some built-in tools to customize your own flash drive. You can create a bootable USB drive to boot your computer from, or use a .mdf file to put content on your USB drive. You can even create a copy of Windows 8, .app file that you can use as a portable app for your USB drive. The downloadable app is a self-contained PortableApps.com app package, so you get all the features of the.app package in a portable flash drive package. See all the portable apps All the popular portable apps in PortableApps.com Windows 8 gives users new ways to customize their portable apps. There are many portable apps available from PortableApps.com for Windows 8, including the handy File Manager, which gives you complete control over your files and folders.Q: Changing the MouseCursor on a custom control I've written a custom control which essentially creates a custom button in a line on the screen. I want to change the mouse cursor to the "I-Beam" cursor as it is when you mouse over a button in a menu. This is a WinForms application. I'm not sure how to do this, I have tried to create a mouse event and set the Cursor property, as well as a codebehind that handles the mouse event, but I can't get either to work. The code for my custom button: public class CustomButton : Button { public CustomButton() { this.MouseEnter += new 82157476af

Related links:

[Deep.Black.Reloaded.v1.2.CrackOnly-THETA Crack](http://beulinoun.yolasite.com/resources/DeepBlackReloadedv12CrackOnlyTHETA-Crack.pdf) [playboy magazine february 2013 pdf](http://micnico.yolasite.com/resources/playboy-magazine-february-2013-pdf.pdf) [Call Of Duty: United Offensive Download\] \[Torrent\]](http://mumbflexfunc.yolasite.com/resources/Call-Of-Duty-United-Offensive-Download-Torrent.pdf)